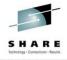

# Tuning z/OS for WebSphere 4.0.1 (A View from 100,000 Feet)

Clark L. Kidd Watson & Walker, Inc. Session 2928; SHARE 101 in Washington, D.C. August 12, 2003

## **Agenda for This Presentation**

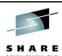

- Overview
- z/OS Base Tuning
- TCP/IP Tuning
- z/OS UNIX Tuning
- Language Environment (LE) Tuning
- Workload Manager Tuning
- Hardware Upgrades
- References
- Questions?

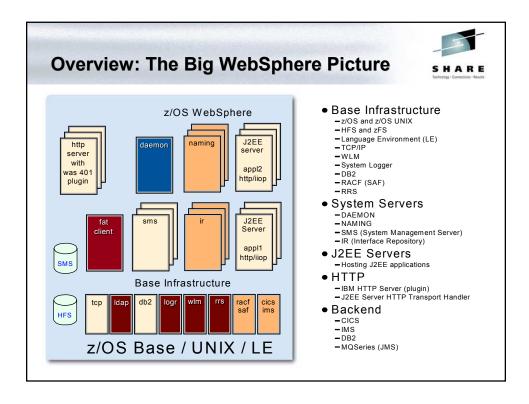

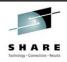

- Hints for a smooth install
  - Pull PSP for WebSphere AND related products
  - Follow installation instructions to the letter
- Keep maintenance current
  - z/OS (including z/OS UNIX)
  - WebSphere Application Server (WAS)
  - Java
  - Language Environment (LE)
  - DB2 and JDBC
- Much new function being delivered via service

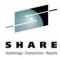

- WebSphere storage consumption
  - Nine+ new address spaces
  - Each needs 384 MB minimum to initialize
  - Expect even more as workload increases
  - Add 200 MB if WebSphere modules not in LPA
- Virtual storage recommendation #1
  - Code "REGION=0M" in the JCL for:
    - WebSphere tasks (both run-time and server)
    - IBM HTTP Server (IHS or IMWEBSRV)
    - TCP/IP

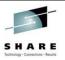

- Virtual storage recommendation #2
  - Investigate exits and thresholds that can limit region size
    - JES2 exit EXIT06
    - JES3 exit IATUX03
    - SMF exit IEFUSI
    - UNIX thresholds in BPXPRMxx
    - UNIX thresholds in RACF OMVS segments

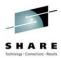

- Virtual storage recommendation #3
  - Place WAS load modules in dynamic LPALIB
  - Use dynamic option because of PDSE libraries
  - Add libraries to PROGxx PARMLIB member:
    - LPA ADD DSNAME(WAS40.WAS.SBBOLPA) MASK(\*)
    - LPA ADD DSNAME(WAS40.WAS.SBBOLOAD) MASK(\*)
  - Use COM='SET PROG=xx' in COMMNDxx to activate
  - Check and increase ECSA size accordingly
  - Check and increase size of CSA page data set
  - Remove any unneeded STEPLIBs from JCL

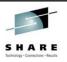

- Virtual storage recommendation #4
  - If storage resources are still a problem, consider:
    - Reducing JVM heap size (256 MB is the default)
    - Reducing LE heap size (80 MB is the default)

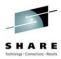

- GRS considerations
  - ENQ/DEQ used for global WebSphere transactions
  - Suggest you set GRS options based on configuration:
    - For a sysplex, use GRS=STAR
    - For a monoplex, use GRS=NONE

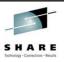

- Component tracing
  - Check this debugging option that affects performance
  - Identify components being traced
    - D TRACE, COMP=ALL
  - Disable trace if not needed
    - TRACE CT,OFF,COMP=xxxx (temporary)
    - SYS1.PARMLIB(CTncccxx) (permanent)

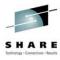

- System Logger
  - Common sysplex-wide logging facility
    - One logger task per image
    - Provides a single-system view of logged data
  - Supports two types of logstreams
    - DASD-only logstream
    - Coupling Facility logstream
  - Recommendations
    - Use Coupling Facility logstream
    - Else, use fast devices with DASD Fast Write (DFW)
    - Else, allocate logstreams with large CI sizes

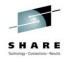

- System Logger logstream sizes
  - Small logs cause overhead during offload
  - Large logs may exhaust space in Coupling Facility
  - SMF record type 88 may be used to monitor and tune
    - Is CF size adequate?
    - What is the offload frequency?
- Use of the RRS Archive Log
  - Expect 1-3 records for each WebSphere transaction
  - Consider disabling log because of extra overhead
    - Create log during application development and tuning
    - Disable log when application stabilizes

#### **TCP/IP Tuning**

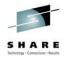

- TCPIP.PROFILE changes
  - Increase send/receive buffer sizes from 16K default

TCPCONFIG TCPSENDBFRSIZE 65535
TCPRCVBUFRSIZE 65535

- Add 'NODELAYACKS' to PORT statement(s)
  - Shortens delay in sending ACK response back to client
  - Should improve throughput for trivial transactions
  - Adds slightly more overhead for complex transactions
- Specify 'SHAREPORT OFF' (default)
  - A value of 'ON' allows sharing of the same port number
  - Avoid 'ON' if possible due to excessive overhead

## **TCP/IP Tuning**

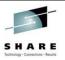

- TCP/IP and VTAM
  - If mixing web-based and legacy applications...
  - ...Same dispatching priority for TCP/IP and VTAM
- HiperSockets for IP traffic in a Sysplex
  - Faster and less overhead than using XCF
- Advanced TCP/IP network options
  - Multiple TCP/IP stacks (availability)
  - Connection Optimization (WLM and DNS)
  - WebSphere Edge Server

#### z/OS UNIX Tuning

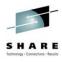

- Changing UNIX threshold values
  - Update BPXPRMxx for a permanent change
  - Use SETOMVS command for a temporary change
  - Check values when configuration changes
    - HTTP Server operational mode (Standalone/Scalable)
    - HTTP Server versus HTTP Transport Handler
    - · Transaction load
  - Consider RACF overrides for some changes
  - Monitor regularly to prevent problems

#### z/OS UNIX Tuning

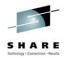

- MAXFILEPROC
  - Defines maximum files open for any one process
  - Use 10000 for up to 150 concurrent users
  - Or ... 120 X number of web requests per second
  - Consider RACF override for this threshold
- MAXTHREADTASKS
  - Defines maximum active threads for any one process
  - Use 1000-5000 based on transaction load

#### z/OS UNIX Tuning

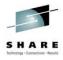

- MAXTHREADS
  - Defines maximum total threads for any one process
  - Use 2 X value of MAXTHREADTASKS
- MAXSOCKETS
  - Defines maximum sockets in AF INET socket family
  - Use (2 X value of MAXFILEPROC) + 500
- IPCSHMMPAGES
  - Defines maximum pages for shared memory segments
  - Use 256 (for IHS running in Scalable mode)

# z/OS UNIX Tuning

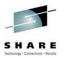

- zSeries File System (zFS)
  - More efficient alternative to HFS
  - An enhancement to the DCE Episode file system
  - Supported starting with z/OS V1R2
  - Available to z/OS V1R1 and OS/390 V2R10 via service
  - Two types of file systems supported
    - Compatibility Mode aggregate
    - Multi-File System aggregate

#### z/OS UNIX Tuning

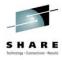

- zSeries File System (zFS) considerations
  - Transparent to applications (no changes needed)
  - Performs much better for random access
  - May perform better for sequential access
  - Other enhancements
    - File system cloning
    - Space Quotas and Access Lists
    - Better error recovery after system outages
  - But...
    - More difficult to administer
    - Cannot replace HFS in some cases

## **Language Environment (LE) Tuning**

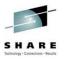

- General tuning hints
  - Put reentrant LE routines in common storage
    - Update SYS1.PARMLIB(LPALSTxx)
    - Add library name CEE.SCEELPA
  - Place non-reentrant LE routines in the link list
    - Update SYS1.PARMLIB(LNKLSTxx)
    - · Add library name CEE.SCEERUN
  - But ... when running multiple LE versions
    - Do not add modules to LPALIB/link list
    - Use Run-Time Library Services (RTLS) instead

#### Language Environment (LE) Tuning

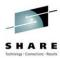

- Application tuning hints
  - Update JCL for the server regions
    - Set PARM='RPTOPTS(ON),RPTSTG(ON)'
    - This will display LE options and storage statistics
  - Results will appear in joblog after a clean shutdown
    - VARY WLM,APPLENV=xxxx,QUIESCE
    - P server\_name
  - Evaluate results and change options as needed
  - Remove options from JCL when finished

#### Language Environment (LE) Tuning

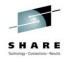

- Heap size tuning hints
  - Default of 80MB may be too large
  - Add 'RPTOPTS(ON),RPTSTG(ON)' to JCL as shown earlier
  - Evaluate output and reduce defaults if appropriate
    - HEAP(iiM,ssM)
    - ii = Initial heap allocation size in MB
    - ss = Secondary heap allocation size in MB
  - Test results and adjust values as needed
  - As before, remove diagnostic options when finished

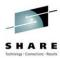

- Control Region Service Classes
  - Assigned with the STC subsystem classification rules
  - Assign a high-velocity Service Class (or SYSSTC)
  - Consider a separate Reporting Class
  - Assign Service Class to the following tasks:
    - Daemon Server Control Region
    - System Management Server (SMS) Control Region
    - Naming Server Control Region
    - Interface Repository Control Region
    - Application Server Control Regions (J2EE and MOFW)

## Workload Manager (WLM) Tuning

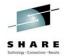

- Application Environments
  - A feature of Workload Manager used by:
    - WebSphere Server Regions
    - DB2 Stored Procedures
    - MQSeries Workflow
    - SOM
  - Implemented using Enclaves
  - Composed of a Queuing Manager and Server Regions

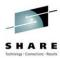

- Application Environments
  - Queuing Manager
    - Usually only one
    - · Receives work and passes it to WLM
    - WLM passes work on to a Server Region
  - Server Regions
    - Usually multiple; running in separate address spaces
    - Accepts work from Queuing Manager and WLM
    - WLM will start the first one when work arrives (optional)
    - WLM will start/stop others to meet Service Class goals
    - Server Regions may run across a Sysplex

## **Workload Manager (WLM) Tuning**

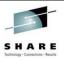

- Defining WebSphere Application Environments
  - Required for run-time and application server regions
    - System Management Server (SMS) Server Region
    - Naming Server Server Region
    - Interface Repository Server Region
    - Application Server Server Regions (J2EE and MOFW)
  - Define with subsystem type CB
  - Specify the PROC name to be started by WLM
  - Set number of servers to 'No limit'
    - Consider using '1' just during new application testing
    - Directives MIN SRS and MAX SRS also control this

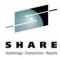

- Server Region Service Classes
  - Started with the STC subsystem classification rules
    - Assign a high-velocity Service Class (or SYSSTC)
  - Arriving transactions put into new Service Classes
    - Service Class assignment is driven by Control Region
    - Transaction is then passed to WLM
    - WLM assigns to appropriate Server Region
  - Only one active Service Class per Address Space
    - WLM starts MIN\_SRS=x Regions for each Service Class
    - MAX SRS=x limits upper bound and may cause waiting
    - Set MAX\_SRS = (MIN\_SRS \* maximum Service Classes)

## **Workload Manager (WLM) Tuning**

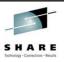

WebSphere transactions and WLM subsystems

| <u>Transaction Source</u>     | <u>Subsystem</u> |
|-------------------------------|------------------|
| HTTP Server (Standalone mode) | СВ               |
| HTTP Server (Scalable mode)   | IWEB             |
| HTTP Server (Enclave mode)    | IWEB             |
| HTTP Transport Handler        | СВ               |
| IIOP Client                   | СВ               |

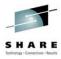

- Transaction Service Class guidelines
  - Suggest using a response-time based goal
  - Set priorities based on business goals
  - Use default CB/IWEB Service Class with high priority
    - Allows you to detect classification errors without penalty
    - Otherwise, default is SYSOTHER (low priority)
  - Subsystem CB classification can be based upon
    - Collection Name (CN); Logical server name
    - Subsystem Instance (SI); Logical server instance
    - Userid (UI)
    - Transaction Class (TC)

## **Hardware Upgrades**

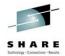

- Processor upgrade
  - Model G5+ provides native IEEE floating point support
  - Java workloads are floating-point intensive
- Memory upgrade
  - Expect to use 512 MB for a lightly-loaded system
  - Expect to use up to 2 GB for heavy workloads
- Other upgrades
  - Hardware encryption for SSL-heavy workloads
  - Network bandwidth
  - Sysplex configuration

#### References

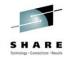

- WebSphere tuning
  - WebSphere for Dummies; Hilon Potter; IBM;
     SHARE 99 Session 2913; August 2002
  - z/OS for e-business An introduction to System Tuning; SG24-6542-00; www.redbooks.ibm.com
  - Performance Tuning for WebSphere on z/OS; Bob St. John; IBM; SHARE 100 Session 2565; February, 2003
  - Using OS/390 WLM to Manage WebSphere
     Performance; Glenn Anderson; IBM; SHARE 99
     Session 2547; August, 2002

#### References

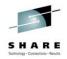

- WebSphere tuning
  - WLM Application Environments; Kathy Walsh; IBM;
     SHARE 99 Session 2513; August 2002
  - Configuring WebSphere V4 for z/OS for Availability and Performance; John Hutchinson; IBM; SHARE 100 Session 2962; February, 2003
  - WebSphere Transaction Classification; Cheryl Watson's TUNING Letter 2003, No. 1;
     www.watsonwalker.com
  - Maximizing WebSphere Performance on z/OS; 4.5 days; IBM Learning Services; Course Code OZ850
  - Questions?